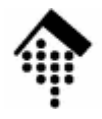

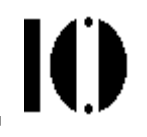

# **Style Sheets (Teil 1)**

### Einbettung von Style SheetsCSS2 - Eine kleine Einführung

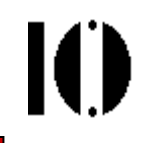

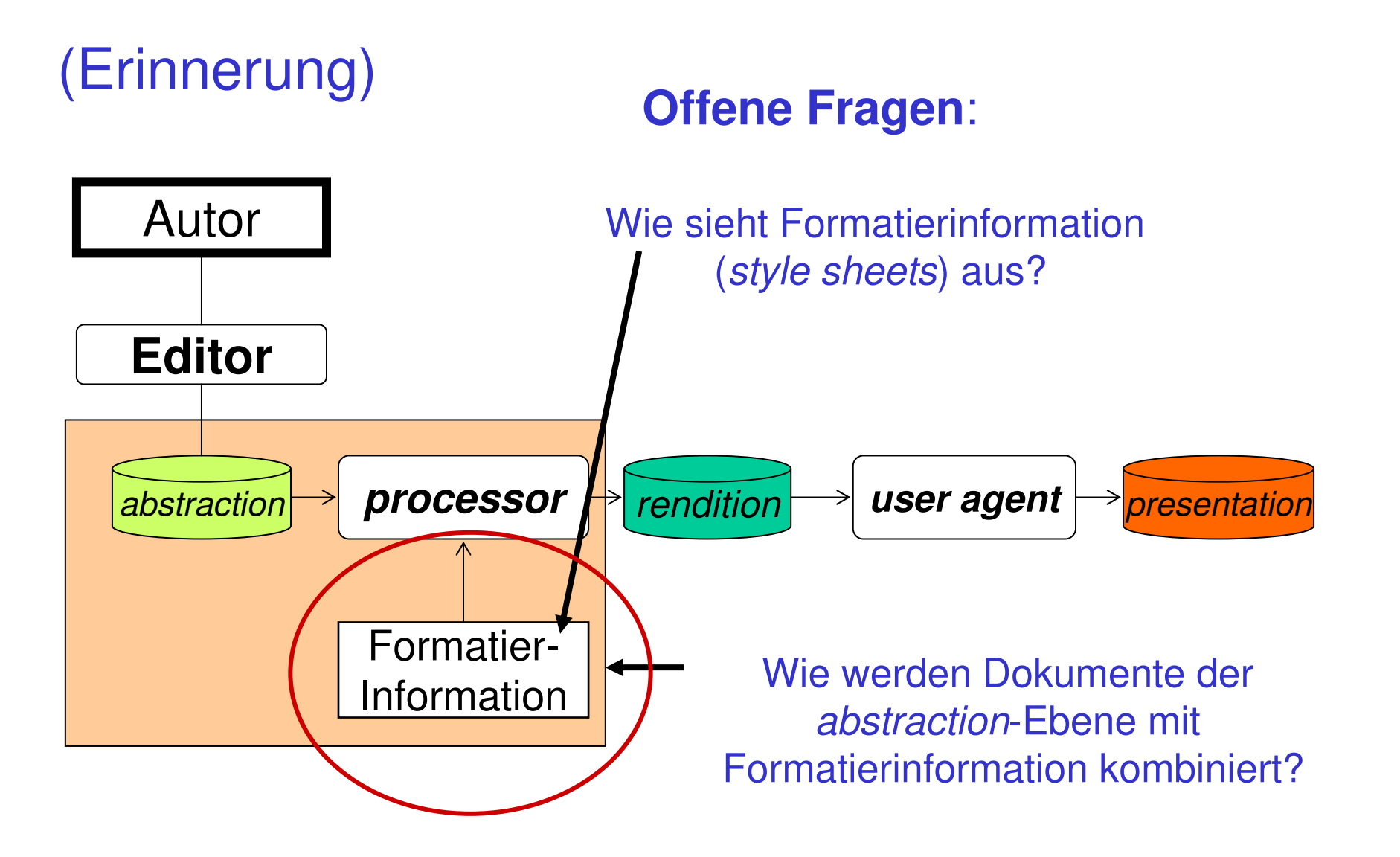

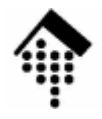

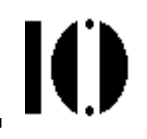

# **Einbettung von Style Sheets**

### W3C Standard: "Associating Style Sheets with XML Documents" (Version 1.0)

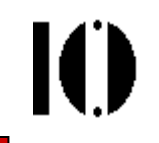

- • Der Kontext
	- Referenzieren von Darstellungsinformation (style sheets)
- $\bullet$  Die Aufgabe
	- Festlegung einer einfachen (Interims-) Norm, um für ein vorliegendes XML-Dokument passende *style sheets* (CSS, XSL) direkt aus dem XML-Quelltext heraus anzusprechen.
- $\bullet$  Der Weg
	- **Implementierung über processing instructions (PI)**
	- Syntax eng an Attributlisten von XML-Elementen angelehnt (Pseudoattribute)
	- PI soll genauso wie ein start tag ausgewertet werden.
	- Vorbild HTML 4.0-Element "LINK"

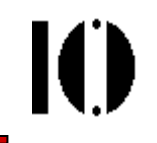

- • Einschränkungen und Anmerkungen
	- Es dürfen mehrere derartige PIs vorkommen
	- Diese PIs dürfen nur im Prolog des XML-Dokuments vorkomment
	- Bitte die nähere Bedeutung der Pseudoattribute in der analogen Dokumentation zu HTML 4.0 nachschlagen.
	- Seltsame Anmerkung im Standard: "This replacement [of a Char ${\mathsf R}$ ef or a PredefEntity ${\mathsf R}$ ef] by its character is not performed automatically by an XML processor."

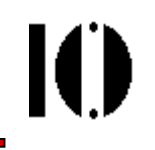

 $\bullet$ Beispiele und entsprechende HTML-Versionen

```
<LINK href="mystyle.css" rel="style sheet" 
 type="text/css">
<?xml-stylesheet href="mystyle.css" 
 type="text/css"?>
```

```
<LINK href="mystyle.css" title="Compact" rel="stylesheet" type="text/css">
<?xml-stylesheet href="mystyle.css" title="Compact" 
 type="text/css"?>
```

```
<LINK href="mystyle.css" title="Medium" 
rel="alternate stylesheet" type="text/css">
 <?xml-stylesheet alternate="yes" href="mystyle.css" 
 title="Medium" type="text/css"?>
```
• Die Grammatikregeln

```
[1] StyleSheetPI ::= 
            '<?xml-stylesheet' (S PseudoAtt)* S? '?>' [2] PseudoAtt ::= Name S? '=' S? PseudoAttValue
[3] PseudoAttValue ::= 
            ('"' ([^"<&] | CharRef | PredefEntityRef)* '"' | 
             "'" ([^'<&] | CharRef | PredefEntityRef)* "'" )
            – (Char* '?>' Char*)
[4] PredefEntityRef ::= '&' | '<' | '>' |
                         ' \sqrt{q}uot; ' | '\sqrt{q}uot; '
```
IO

#### •Unterstützte Pseudoattribute:

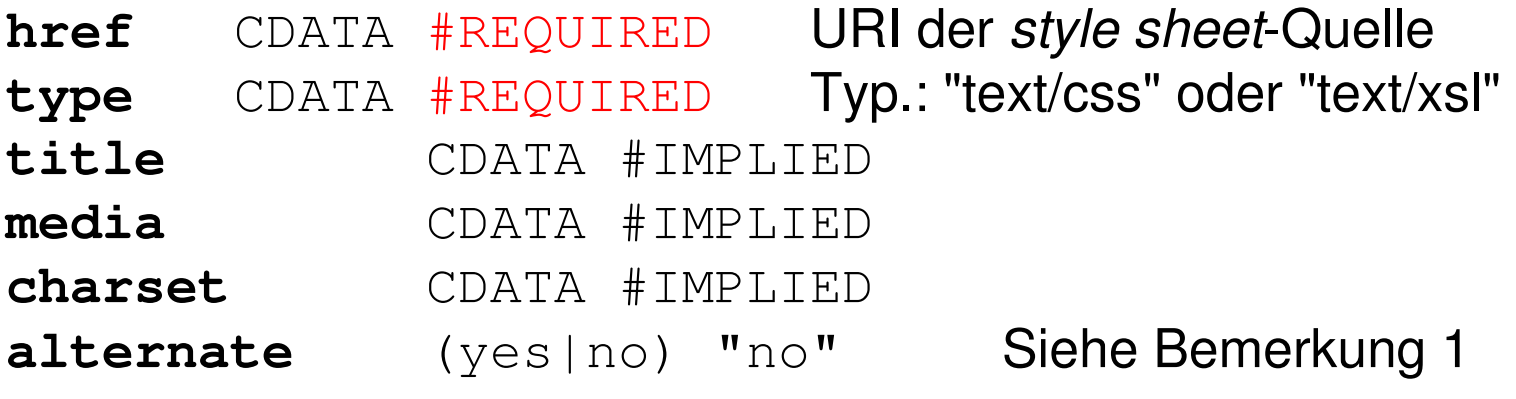

- • Bemerkungen:
	- 1. Falls alternate="yes", entspricht dies in HTML: REL="alternate stylesheet" statt REL= "stylesheet"
	- 2. Die hier verwendete Syntax zur Deklaration der Pseudoattribute ist gleich der bei XML-Attributen verwendeten.Zur Definition siehe dort (DTD, "ATTLIST"-Deklaration).
	- 3. Hintergrundinfo zu den hier ungenutzten, optionalen Attributen:Das HTML-Element LINK dient zur Beschreibung logischer Beziehungen zwischen Dateien. Browser sollten damit u.a. einen Navigationsbalken automatisch generieren können. Diese Optionen setzten sich nicht durch.

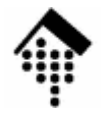

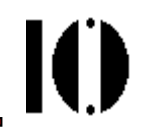

# **CSS2 - Eine kleine Einführung**

# Cascading Style Sheets Level <sup>2</sup>mit Schwerpunkt auf XML

(Einzelheiten: Siehe Originalspezifikationen!)

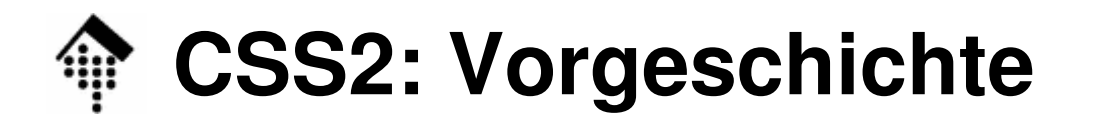

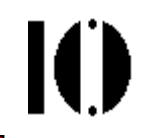

- • **HTML**
	- HTML entstand ohne klare Trennung zwischen *abstraction* und rendition, aber mit Schwerpunkt auf der abstraction-Seite.
	- Die stürmische Entwicklung des WWW außerhalb des akademischen Ursprungs rückte rasch die Frage in den Vordergrund, <u>wie</u> Inhalte dargestellt werden.
	- Der so motivierte Bedarf nach HTML-Erweiterungen fachte einen "Browser-Krieg" an, insb. zwischen Netscape und Microsoft. Beide Browser-Hersteller entwickelten proprietäre, zueinander inkompatible HTML-Erweiterungen.
	- –Das W3C reagierte mit der Spezifikation der CSS (Level 1).

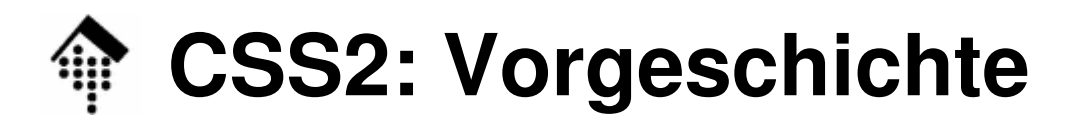

Ю

- • **HTML** (Forts.)
	- CSS sollte idealerweise komplett die rendition-Ebene übernehmen, HTML-Code sollte sich auf die abstraction-Ebene konzentrieren.
	- Dem waren allerdings Grenzen gesetzt durch
		- inzwischen standardisierte HTML-Erweiterungen (bis HTML 4.0)
		- die konzeptionell unklare Trennung von *abstraction* und *rendition* in HTML
		- die Beschränkungen von HTML auf der *abstraction*-Ebene, welche letztlich erst von XML überwunden werden.

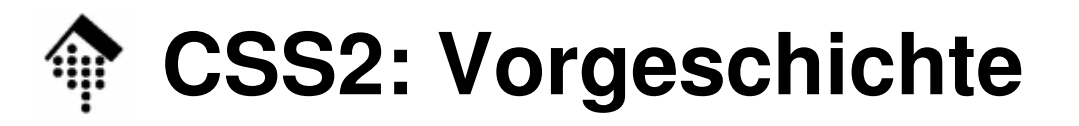

- • **CSS**
	- – **1996: CSS1**. Dieser erste - noch relativ einfache - CSS-Level fand lange Zeit nur geringe bis mäßige Unterstützung durch die Browser-Hersteller.
	- Web-Entwickler, die zur Vermeidung von Browser-Inkompatibilitäten CSS einsetzten, gerieten so vom Regen in die Traufe.
	- Dies schadete dem Ruf von CSS trotz seines bestechenden Konzepts - und erschwerte seine Verbreitung.
	- **1998: CSS2**. Damit wurde bereits ein erheblich komplexerer Nachfolger als Standard spezifiziert, der weitgehend - aber nicht vollkommen - abwärtskompatibel zu CSS1 ist. Zu dieser Zeit war selbst CSS1 noch nicht hinreichend verbreitet.

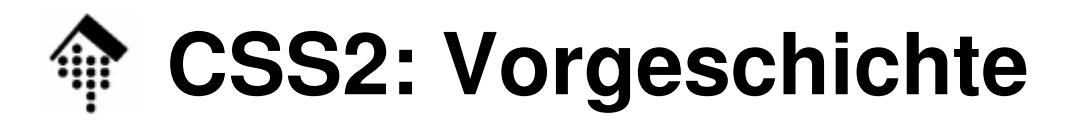

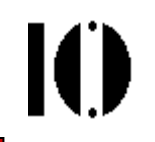

- • **CSS** (Forts.)
	- CSS3 (CR, 2004, verschiedene Module)
	- CSS 2.1 (CR, 19.07.2007)
		- Quelle: http://www.w3.org/TR/CSS21/
		- Korrektur einiger Fehler in CSS2
		- Aufnahme einiger ursprünglich für CSS3 geplanter Möglichkeiten

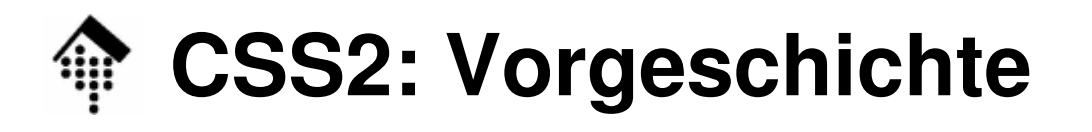

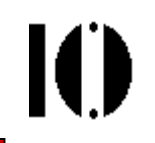

- •**Status** 
	- – Inzwischen (2009) hat sich die Situation stark verbessert:
		- Aktuelle Browser mit XML-Unterstützung implementieren nun auch CSS1 und viele CSS2-Eigenschaften
		- Standard-Tests sind verfügbar  $\rightarrow$  Acid-Tests:<br>- http://acid2.acidtests.org/
			- http://acid2.acidtests.org/
			- http://www.philipphauer.de/info/webdesign/webstandards/#browser\_im\_acid2\_test
			- http://acid3.acidtests.org/
		- Wer *client*-seitig ohnehin XML-Fähigkeiten voraussetzt, kann nun CSS2 einsetzen, ohne auf größere Probleme zu stoßen.
		- Allerdings sollten Entwickler von derartigen Websites auch heute noch ihre Ergebnisse mit verschiedenen Browsern (insb. MS IE, Netscape/Mozilla, Opera) testen!
		- Firefox 2.x: Noch einige Fehler, 3.x: Acid2-Test bestanden, Acid3: 71%IE 7: Endlich standardkonformer, IE8: Besser, aber noch nicht gut,Opera 9.5: Besonders gut bei CSS. Lit: c't 9/2008, S. 140 ff.

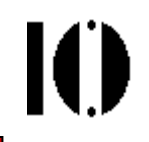

### **CSS2 und XML - das "dream team" ?**

- $\bullet$  Konzeptionell passt CSS ideal zu XML:
	- XML bewegt sich rein auf der abstraction-Ebene,
	- CSS komplett auf der rendition-Ebene.
	- XML in Reinform kann von XML-fähigen Browsern nur in sehr generischer - und damit oft unbrauchbarer - Form angezeigt werden. Üblich: <u>Baumdarstellung oder nur</u> Anzeige der <u>character data</u> ohne *markup*
	- CSS bietet genau die Möglichkeiten, einem Browser mitzuteilen, wie XML-Daten anzuzeigen sind.
	- Dank des gemeinsamen SGML-Ursprungs lässt sich CSS auch direkt auf XML-Daten anwenden.
	- Seit CSS2 lassen sich sogar style sheets für verschiedene <u>Medientypen</u> - und deren spezifische Ansprüche - pflegen.

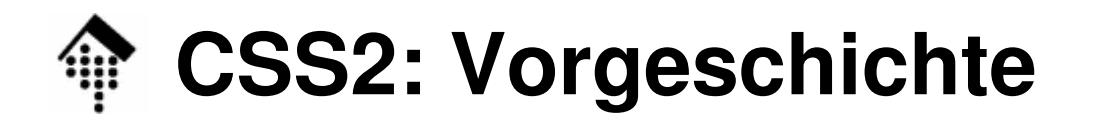

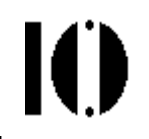

### **CSS2 und XML - das "dream team" ?**

- $\bullet$  Grenzen des Verfahrens:
	- Mit CSS2 können Sie festlegen, wie XML-Inhalte angezeigt werden sollten, aber nur bedingt welche und in welcher Reihenfolge.
	- Erfordert die XML-Struktur "Umbauten" (Transformationen), bevor eine Anzeige sinnvoll ist, wird XSL(T) verwendet.

## **CSS2: Einfacher Einsatz mit XML**

- • XML / CSS2
	- In einfachen Fällen genügt es, wenn XML-Quelldaten direkt auf CSS-Dateien verweisen.
	- Diese CSS-Dateien müssen allerdings auf den jeweiligen Dokumententyp abgestimmt sein.
	- Voraussetzung ist ferner die Verwendung eines modernen, XMLfähigen *Browsers (user agent*) auf *client*-Seite.

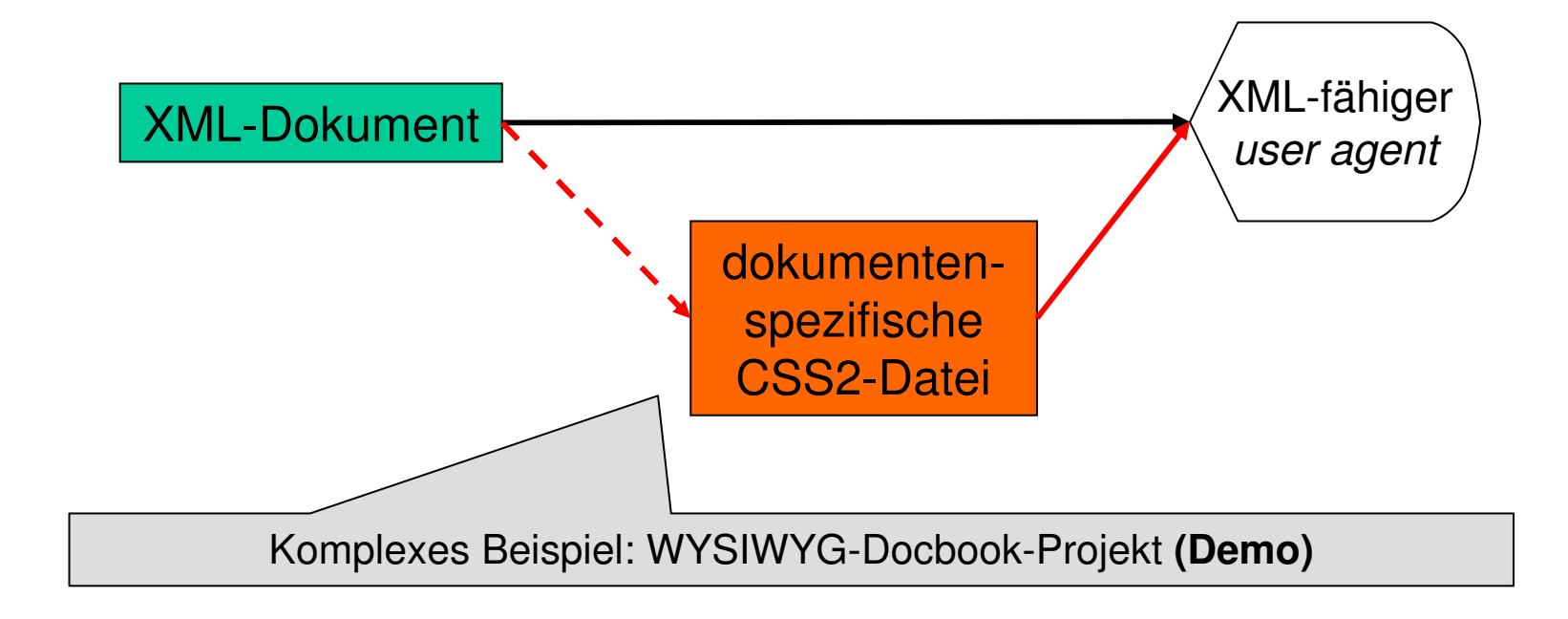

IO

### **CSS2: Aktuelles Einsatz-Szenario**

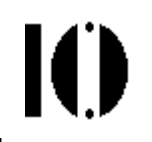

#### •XML / XSLT / XHTML / CSS2

- In komplexeren Website-Szenarien wandelt man XML-Quelldaten zunächst mit XSLT in XHTML-Dokumente um.
- rendition-Details dieser XHTML-Dokumente werden in eine CSS-Datei ausgelagert.
- Dies entlastet die Transformation und verschlankt die XHTML-Dateien, verkürzt also spätere Ladezeiten.
- Wichtiger noch ist aber die Möglichkeit, einen gemeinsamen Stil über alle Teile einer Website einzuhalten, <u>zentral</u> zu <u>pflegen,</u> und bei Bedarf mit geringem Aufwand - an nur einer Stelle - abzuändern.

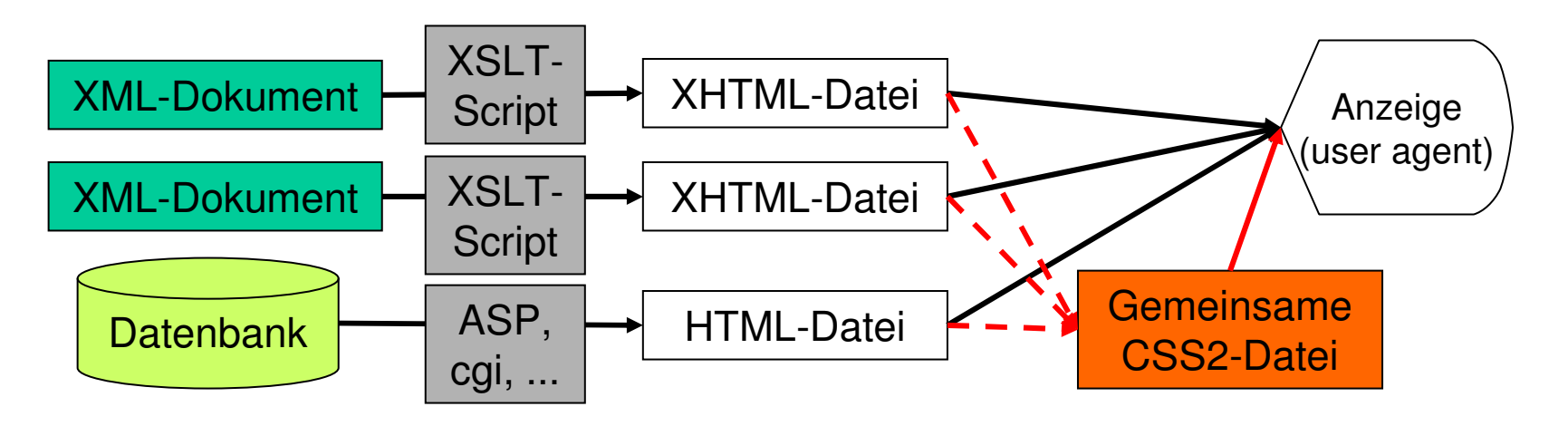

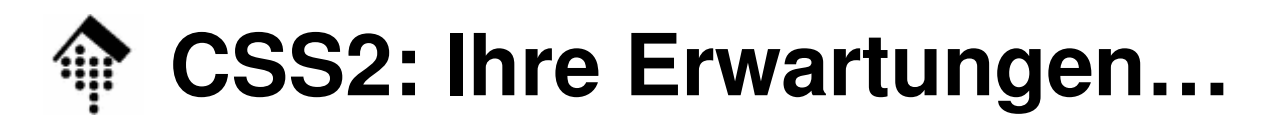

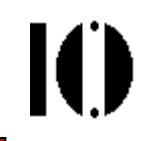

### Stichwortsammlung an der Tafel:

- •Wie könnte man XML-Elemente zur Anzeige bringen?
- $\bullet$ Welche Anzeige-Eigenschaften von XML-Elementen möchten Sie gerne beeinflussen können?

### **CSS2: Ein XML-Beispiel**

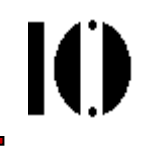

•XML-Fragment (aus: Tutorial der CSS2-Spezifik., Kap. 2.2):

**<?xml-stylesheet type="text/css" href="bach.css"?>**

**<ARTICLE>**

 **<HEADLINE>**Fredrick the Great meets Bach**</HEADLINE> <AUTHOR>**Johann Nikolaus Forkel**</AUTHOR>**

**<PARA>**

 One evening, just as he was getting his **<INSTRUMENT>**flute**</INSTRUMENT>** ready and his musicians were assembled, an officer brought him a list of the strangers who had arrived.

```
</PARA>
```

```

</ARTICLE>
```
 $\bullet$ Ein passendes CSS-Dokument dazu:

INSTRUMENT { display: inline }<br>ARTICLE, HEADLINE, AUTHOR, PARA { display: block } **ARTICLE, HEADLINE, AUTHOR, PARA { display: block } HEADLINE**AUTHOR<br> **ARTICLE, HEADLINE, AUTHOR, PARA** {  $\text{marqin: } 0.5 \text{em}$  } **ARTICLE, HEADLINE, AUTHOR, PARA { margin: 0.5em }**

```
 { font-size: 1.3em }
```
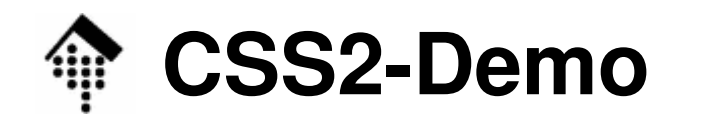

- • bach0 - XML ohne CSS:
	- Browserspezifische Darstellung, bei IE & Firefox baumartig.
- bach1 XML mit leerer CSS-Datei:
	- Nur die unformatierten Nutzdaten, "*inline style*"
- bach2 XML mit CSS-Datei gemäß Beispiel:
	- Brauchbar! Unterschiede im Detail zur Wiedergabe in den Spezifikationen
- bach3 Variationen in CSS:
	- Hintergrundfarbe
	- Font: Helvetica, sans-serif
	- –Breite fest vorgegeben, Titel und Autor zentriert
	- 3 Textattribute für "Instrument".
- Browser-Unterschiede Mozilla Firefox 3.0 IE 7.0 ?

### **CSS2: Ein XML-Beispiel**

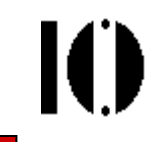

- • Die Anzeige der XML-Datei im Browser:
	- –Schon recht brauchbar!

### Fredrick the Great meets Bach

Johann Nikolaus Forkel

One evening, just as he was getting his flute ready and his musicians were assembled, an officer brought him a list of the strangers who had arrived.

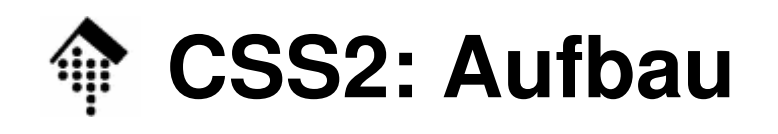

- $\bullet$ Ein CSS style sheet besteht aus einer Folge von statements
- $\bullet$  Es gibt zwei Arten von statements (Anweisungen):
	- at-rules  $(Q$ -Regeln)
	- rule sets bzw. rules (Regelmengen, Regeln)
- at-rules
	- Grammatik:

```
at-rule ::= \lceil \theta' \rceil identifier S^* ( \lceil \uparrow : \rceil ';' | block )
```
Beispiele:

```
@import "subs.css"
@media print { BODY { font-size: 10pt } }
```
- rule sets / rules
	- Grammatik:

```
rule ::= selector block
```
Beispiel:

```
H1, H2 {color: green}
```
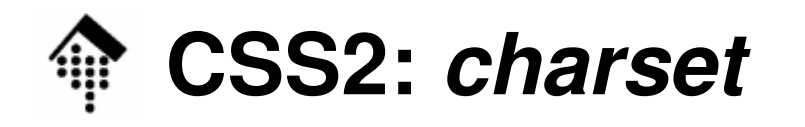

- •**Situation** 
	- CSS2-Dateien werden analog zu XML-Dateien mit Editoren erzeugt und von UAs gelesen, sodass Missverständnisse in Bezug auf den verwendeten Zeichensatz bzw. dessen Codierung entstehen können
- $\bullet$  Frage
	- Was entspricht dem "encoding"-Teil der XML-Deklaration in CSS-Dateien
- Antwort
	- Die @-Regel "charset", die ganz am Anfang stehen muss. Beispiel: **@charset "ISO-8859-1";**
- • Hinweise
	- Es gibt weitere Möglichkeiten, das Encoding zu bestimmen, Einzelheiten dazu in Kap. 4.4 der CSS2.1-Spezifikation
	- Wenn nichts anderes gilt, geht ein UA von UTF-8 aus!

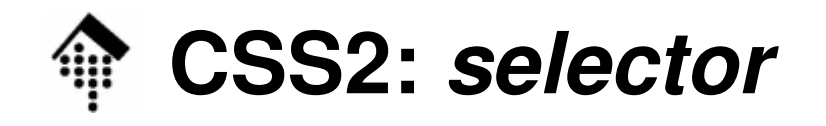

- • selector
	- Im einfachsten Fall der Elementname, dem bestimmte Eigenschaftenim folgenden *declaration block* zugewiesen werden sollen.
- Grammatik

```

selector ::= ( type_selector | universal_selector )
```

```
( attribute_selector | ID selector | pseudo_class )*
```
 $\bullet$ Beispiele

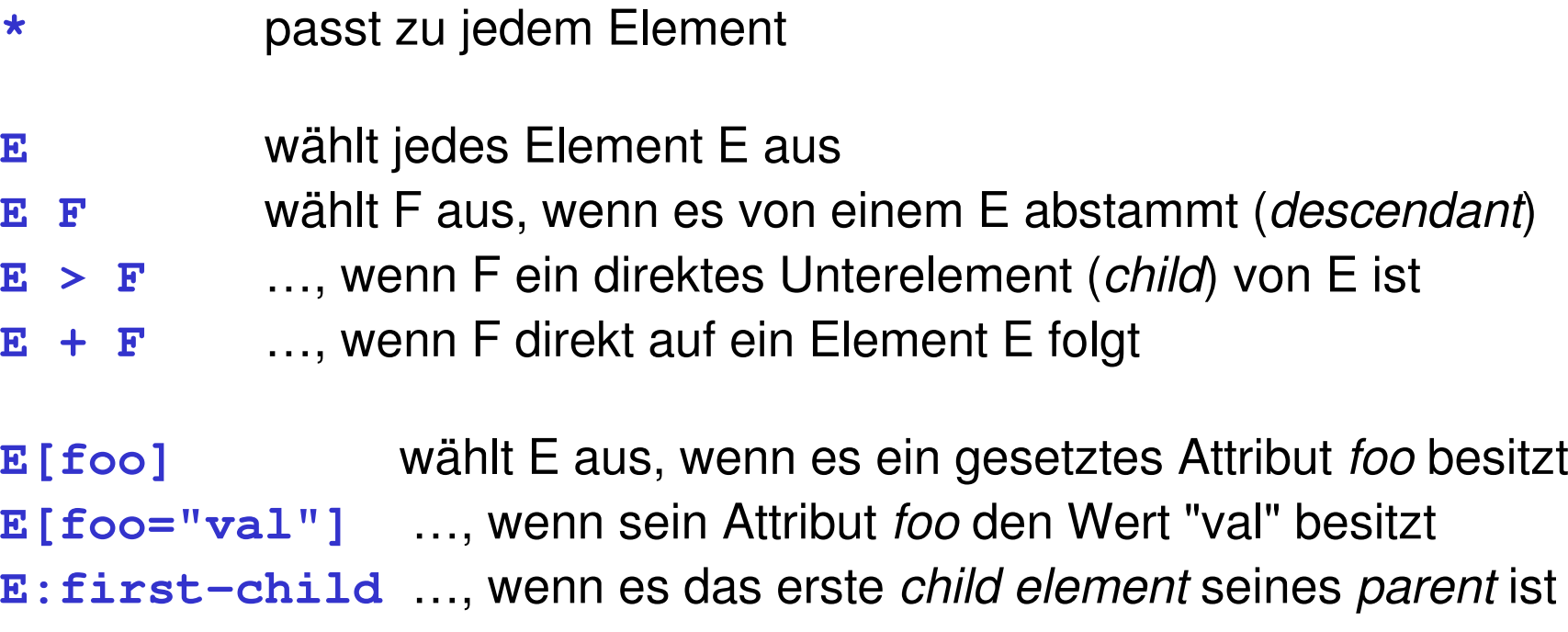

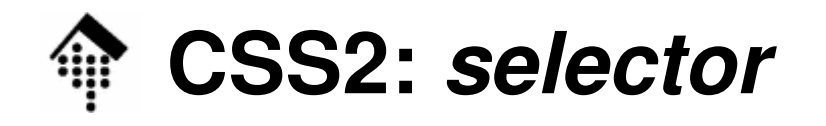

- $\bullet$  selector grouping
	- Mehreren selectors kann auf einfache Weise derselbe declarationblock zugewiesen werden. Dazu listet man sie einfach kommasepariert auf.
	- Beispiel: **H1, H2, H3, P { … }**
- $\bullet$  Bemerkungen
	- Es gibt noch zahlreiche Details allein zu selectors zu beachten.
	- Das Thema CSS2 soll hier nur angedeutet und keineswegs erschöpfend behandelt werden, daher:
	- Einzelheiten siehe Kapitel 5 ("Selectors") der CSS2-Spezifikationen.

### **CSS2: declaration blocks**

IO

- •(mündliche Kommentare)
- •(Basiswissen erschließt sich leicht aus den Beispielen)
- • (die zahlreichen Beispiele ggf. in den Spezifikationen nachlesen)

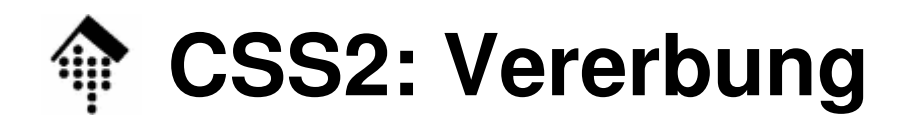

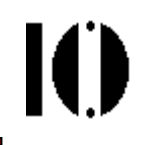

- • Vererbung:
	- "Normalerweise" gemäß Dokumentenbaum-Struktur
	- Jede Eigenschaft definiert, ob sie vererbt wird oder nicht
	- Eigenschaftswert "inherit". Beispiel: CSS2-6.2.1
- $\bullet$  Beispiel:
	- Die Eigenschaft "color" wird von einem Block-Element an abhängige inline-Blockelemente vererbt.

**body {** color: blue } /\* auch Text in "p" betroffen \*/

Die Eigenschaften "border-color", "border-width", "border-style" werden nicht vererbt.

```
body { border-color: black} /* "p" nicht betroffen, Demo */
```
Vererbung erreichbar durch Eigenschaftswert "inherit":

```
p { border-color: inherit } \frac{1}{2} , p in nun auch betroffen! \frac{1}{2} /
```
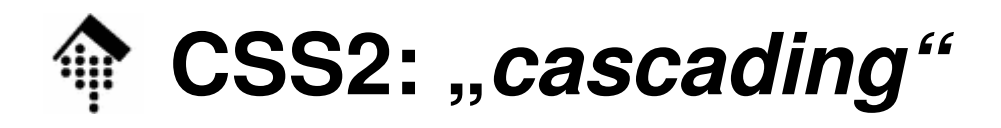

- • Cascading:
	- Drei Quellen konkurrieren um Auswirkung: user agent defaults, user settings/stylesheet, author stylesheet
	- Die "Kaskade" der Wichtigkeit, in steigender Reihenfolge:

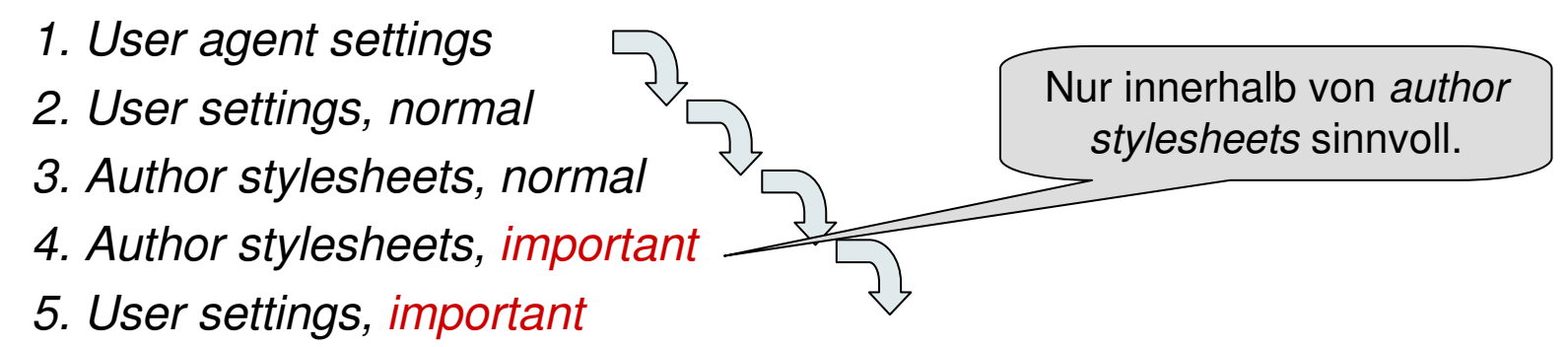

- Steuerung mittels Schlüsselwort "!important":
	- **p { font-size: 18pt !important }** im Stylesheet des Autoren der Website kennzeichnet wichtige Eigenschaften und hat Vorrang vor normalen Benutzereinstellungen für Zeichensatzgrößen im Browser. Der Benutzer kann dies notfalls seinerseits überschreiben (wenn der useragent dies unterstützt…) !

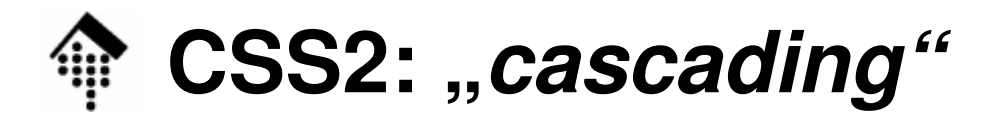

- •• Cascading (Forts.):
	- Sortierung nach Spezifizität: Spezifischere Selektoren haben Vorrang vor allgemeinen. Beispiele:
		- **E > F** hat Vorrang vor **<sup>F</sup>**,
		- **F**hat Vorrang vor **\***
	- Sortierung nach Reihenfolge
		- Bei ansonsten gleichen Bedingungen "gewinnt" die letzte Angabe Importierte Angaben sind grundsätzlich nachrangig zu lokalen.

Ю

## **CSS2: media types, media groups**

- 
- •Mittels der in CSS2 aufgenommenen at-rule @media ist es möglich, Regeln für verschiedene Medien parallel und sauber getrennt in einer <u>CSS-Datei</u> zu pflegen.
- $\bullet$  media types
	- aural, braille, emboss, handheld, print, projection, screen, tty, tv
- $\bullet$  media groups
	- continuous/paged, visual/aural/tactile, grid/bitmap, interactive/static
- $\bullet$  Matrix der Zuordnungen zwischen media types und media groups – Siehe 7.3.1
- •Beispiel (aus: 7.2.1):

```
@media print { BODY { font-size: 10pt } } 
@media screen { BODY { font-size: 12pt } } 
@media screen, print { BODY { line-height: 1.2 } }
```
### **CSS2: boxes, "display" property**

•Allgemeines zu boxes

Typensatz: Lettern zu Zeilen / kleinen oder größeren Rechtecken

…

- *Box*-Arten •
	- block-level elements, block boxes

block, list item

*compact, run-in* (kontextabhängig)

 $-$  in-line level elements, in-line boxes

inline, inline-table

*compact, run-in* (kontextabhängig)

Spezialfälle

marker: Erzeugt Nummern u.a. Randzeichen neben block-level elements

none:: Erzeugt keine box für diesen selector.

Praktisch z.B. zum Ausblenden ungewünschter XML-Elemente!

Die \*table\*-Familie - siehe Seite "CSS2: Tabellen und XML"

Ю

#### 06.04.2009

- • Elemente des Dokumentenbaums werden in rechteckigeKästen (boxes) umgewandelt•
- Jeder Kasten besitzt einen Inhalt (content) sowie optionale Umgebung wie folgt:Top
	- Polsterung (padding),
	- Rahmen (border),

**CSS2: Box-Modell**

- Randbereiche(margin)
- • Block vs. Inline
	- Vertikale vs. horizontale Aneinanderreihungder Kästen!
	- Richtung u.U. sprachabhängig! Vgl. XSL-FO

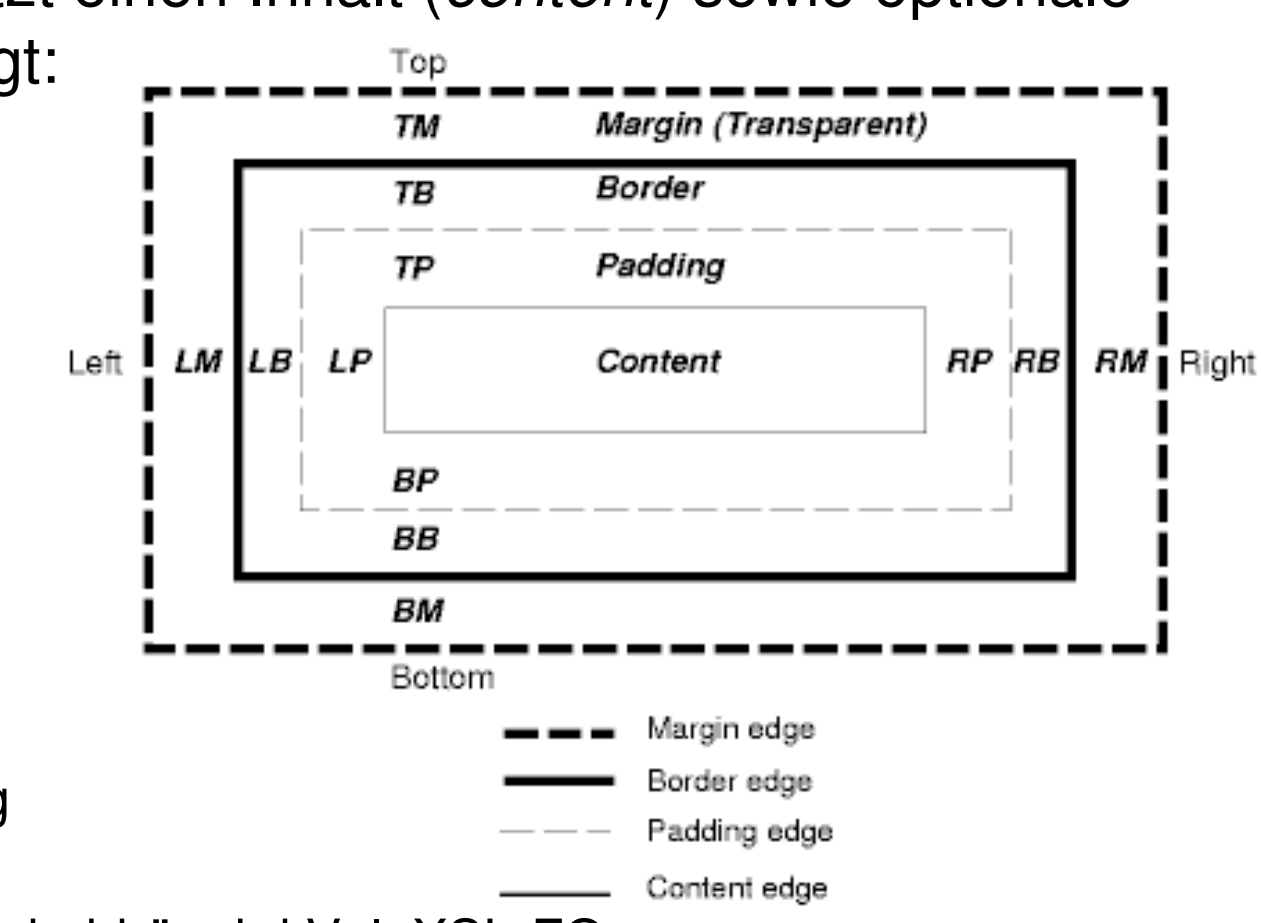

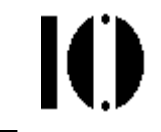

# **CSS2 vs. frames und/oder Tabellen**

- •HTML-Gestaltung verwendet oft *frames* oder Tabellen zur Layoutkontrolle
- •Beide Ansätze haben Nachteile!
- $\bullet$  CSS2 bietet eine Alternative: Absolute Positionierung von Elementen / Boxen!
- Beispiel zu mehrspaltigem Layout mit CSS: **http://de.selfhtml.org/css/layouts/mehrspaltige.htm**
- Zur Diskussion von Vor- und Nachteilen:
	- Siehe auch:

S. Mintert, CSS-Tutorial, Teil 2: Frames, Tabellen und XML. iX 4/2003, pp. 138-143.

H. Braun, Stilspaltereien – Mehrspaltige Webseiten-Layouts mit CSS. <sup>c</sup>'t 20/2006, pp. 191-191.

10

### **CSS2: Tabellen und XML**

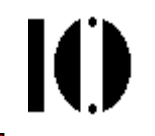

- • Anleihe bei HTML-Tabellen:
	- HTML besitzt standardisierte Elemente zur Erzeugung von Tabellen
	- CSS2 besitzt dazu passende Strukturen zur Kontrolle des Aussehens von Tabellen, incl. Über/Unterschriften, Kopf- und Fußzeilen, Rahmen.
	- XML kann von dieser Infrastruktur in ebenso einfacher wie wirkungsvoller Weise Gebrauch machen - durch Assoziation geeigneter XML-Elemente mit funktional äquivalenten HTML-Elementen zum Tabellenaufbau.

## **CSS2: Tabellen und XML**

- Entsprechende CSS display properties(in Klammern: HTML Element):table, inline-table (TABLE), table-row (TR), table-row-group (TBODY), table-header-group (THEAD), table-footer-group (TFOOT), table-column (COL), table-column-group (COLGROUP), table-cell (TD, TH), table-caption (CAPTION)
- $\bullet$ Zuordnungsbeispiel

**HBOX { display: table-row } VBOX { display: table-cell }**

(Annahme: XML-Dokument enthält Elemente HBOX, VBOX)

•

## **CSS2: Fehlerbehandlung**

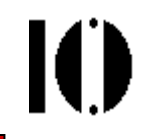

- • **Kein** Abbruch, keine Fehlermeldung!
	- Im Gegensatz zu XML herrscht bei CSS die "tolerante" HTML-Tradition vor.
	- Grundregel:

Teile einer CSS-Datei, die syntaktisch nicht korrekt sind, werden ignoriert.

- Gleiches trifft auf Fehler zu, deren Ursache aus unbekannten Eigenschaften bzw. Schlüsselwörtern besteht.
- Werden bestimmte Reihenfolgen nicht eingehalten, ignoriert der Browser (eigentlich: User Agent, UA) auch derartig falsch platzierte Anweisungen.

Beispiel: Ein @include erst *nach* Angabe des ersten *ruleset* 

- Einzelheiten:
	- Siehe Abschnitt 4.2 der CSS2-Spezifikationen
- •Tipp:

Validieren Sie Ihre CSS-Quellen! > http://jigsaw.w3.org/css-validator/

## **CSS2: Prinzipielle Grenzen**

Ю

- • Darstellung von Verweisen
	- Referenzen:
		- **<ref idref="id-von-Kap-3">** sollte am besten mit einem Text (etwa: Überschrift) aus Kap.3 dargestellt werden. CSS bietet derartige Möglichkeiten nicht.
	- Bilder und Hyperlinks:
		- XML-Hyperlinks bleiben inaktiv
		- XML-Links auf Bilder bewirken keine Einbindung
- $\bullet$  Ausweg: XLink
	- Für derartige Wünsche ist XLink zuständig, nicht CSS
	- XML-fähige Browser sollten daher auch XLink unterstützen!

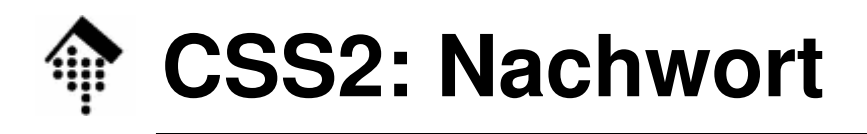

- • Über den Umgang mit CSS2
	- Das hier präsentierte Material soll nur einen ersten Eindruck von den Möglichkeiten von CSS2 verschaffen.
		- Wer CSS ernsthaft einsetzen will, sollte sich mit den Spezifikationen selbst beschäftigen.
		- Diese sind umfangreich (19 Kapitel und 8 Anhänge). Es gibt zahlreiche Eigenschaften zu entdecken, aber wenig Neues zu lernen - man nutze die Spezifikationen einfach als Referenz.
		- Praxisnahe, kochbuchartige CSS/XML-Einführung in: ",XML for the Word Wide Web" von E. Castro, sowie "SelfHTML"
	- Vorsicht vor dem Produktionseinsatz von CSS2!
		- Es gibt Implementierungslücken und Unterschiede selbst in aktuellen Browsern. Ausgiebig testen mit allen eingesetzten Browsern!
		- Quirks mode vs. strict mode unterscheiden, s.u.
		- Tipp: Vergleichslisten suchen, nur Eigenschaften verwenden, die bereits hinreichende Unterstützung erfahren - etwa über Google mit Stichwörtern: "CSS compatibility"

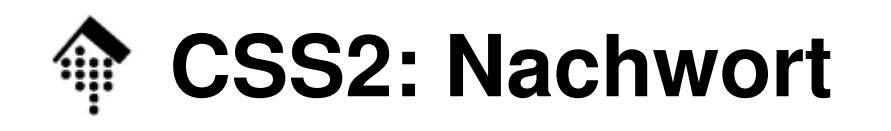

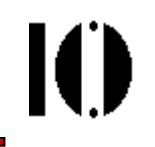

- • Vergleichstabelle: Welcher UA unterstützt was?
	- –Details bei **http://www.quirksmode.org/css/contents.html**
- $\bullet$  Diskussion der lokalen Kopie (Stand: 2006-09)
	- Ranking-Tabelle
	- Spezielle Features, insb. IE6 / 7 vs. Firefox 1.5
- $\bullet$  Noch zu vergleichen:
	- Analoge Tabelle für CSS1

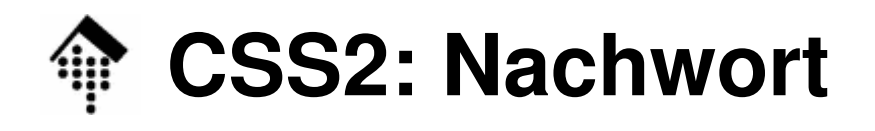

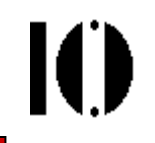

- • Browser-Abhängigkeiten
	- Situation / Problem:

Frühe Browser-Versionen unterstützten CSS schlecht und unterschiedlich

Viele Websites entstanden mit Berücksichtigung dieser CSS-Eigenheiten, also nur für "bestimmte" Browser und unter Missachtung des W3C-Standards.

Die Browser-Hersteller wollten sich einerseits dem W3C-Standard annähern, aber auch abwärtskompatibel bleiben.

Der Ausweg: Quirks mode vs. strict mode

Die Dokumententyp-Deklaration von HTML-Dateien ist der TriggerOhne Doctype-Decl.: Quirks mode Mit Doctype-Dekl. bzw. unbekannter Doctype: Strict mode Spezielle Doctypes (herstellerspezifisch!): Quirks modeEinzelheiten: siehe **http://hsivonen.iki.fi/doctype/**Nur IE6: XML-Dekl. Vor Doctype-Dekl.: Quirks modeVon IE7 zum Glück wieder fallen gelassen!